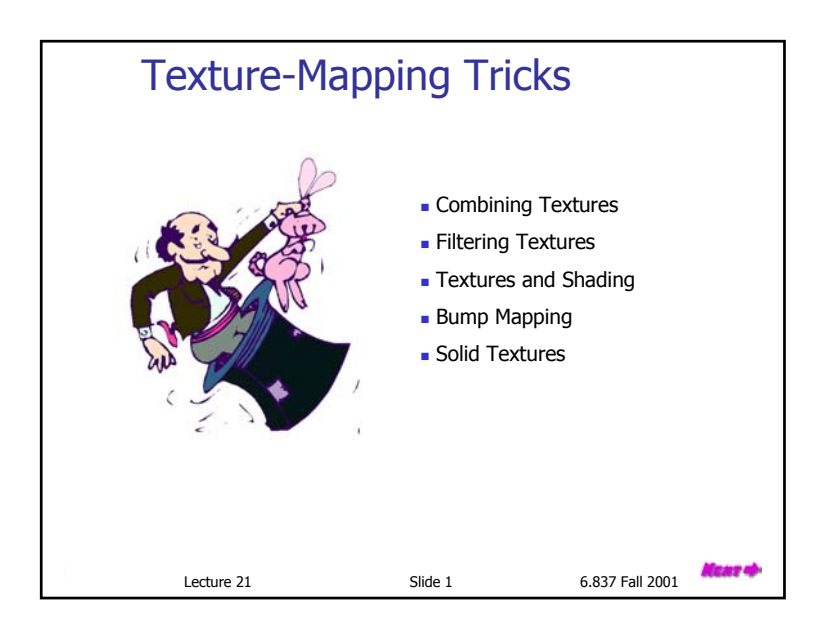

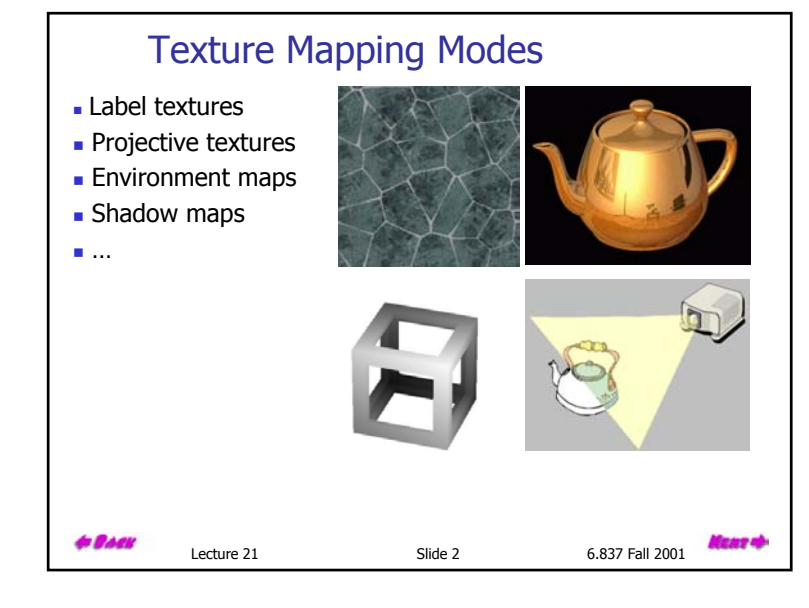

#### The Best of All Worlds

All these texture mapping modes are great!

The problem is, no one of them does everything well.

Suppose we allowed several textures to be applied to each primitive during rasterization.

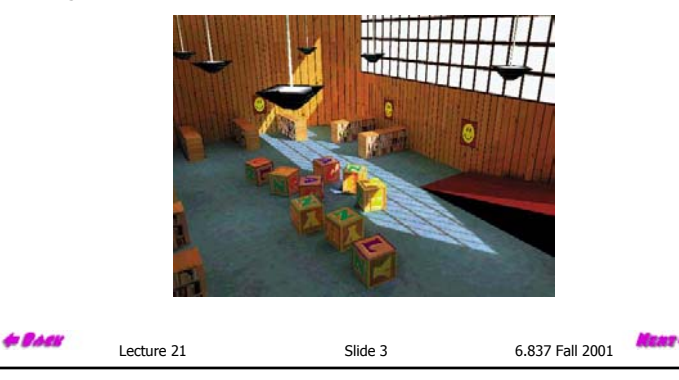

#### Multipass vs. Multitexture

Multipass (the old way) - Render the image in multiple passes, and "add" the results.

Multitexture - Make multiple texture accesses within the rasterizing loop and "blend" results.

Blending approaches:

- **Texture modulation**
- **Alpha Attenuation**
- Additive textures
- Weird modes

#### to Bøen

Lecture 21 Slide 4 6.837 Fall 2001

#### Texture Mapping in Quake

Quake uses *light maps* in addition to texture maps. Texture maps are used to add detail to surfaces, and light maps are used to store pre-computed illumination. The two are multiplied together at run-time, and cached for efficiency.

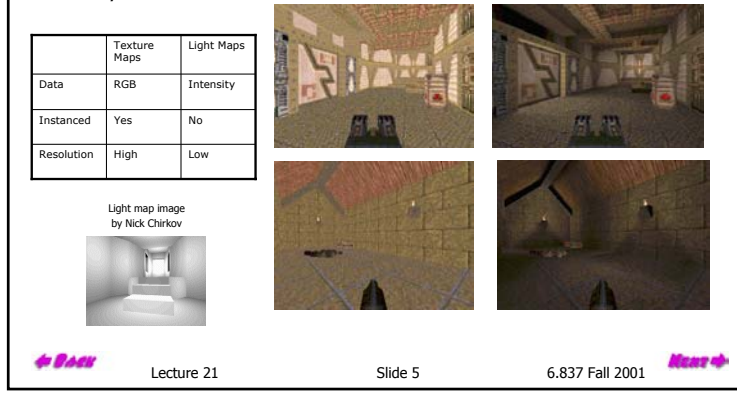

#### Sampling Texture Maps

When texture mapping it is rare that the screen-space sampling density matches the sampling density of the texture. Typically one of two things can occur:

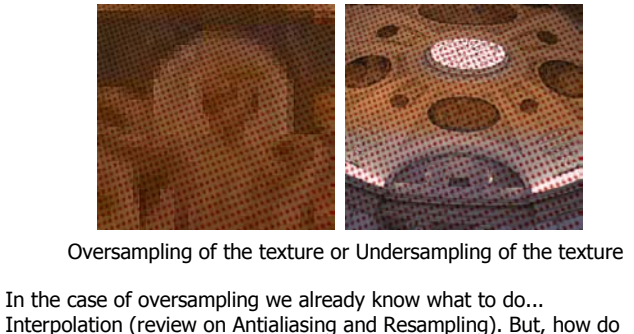

Interpolation (review on Antialiasing and Resampling). But, how do we handle undersampling?

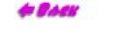

Lecture 21 Slide 6 6.837 Fall 2001

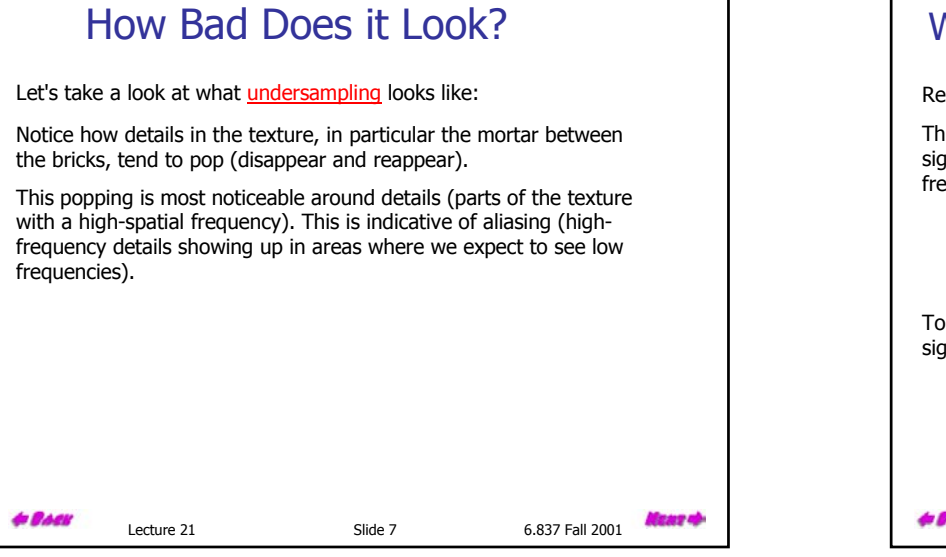

#### We've Seen this Sort of Thing Before

Remember... Aliasing?

This was the phenomenon that occurred when we undersampled <sup>a</sup> signal. It caused certain high frequency features to appear as low frequencies.

 $\Lambda LP(u)(F(u)*S(u))$ 

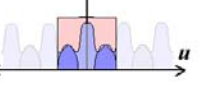

To eliminate aliasing we had to either band limit (low pass filter) our input signal or sample it at a higher rate:

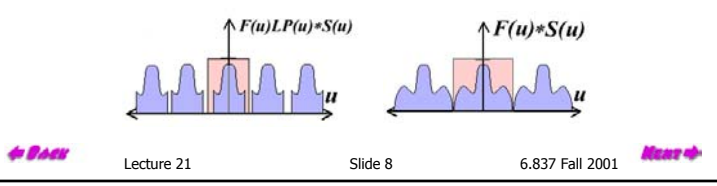

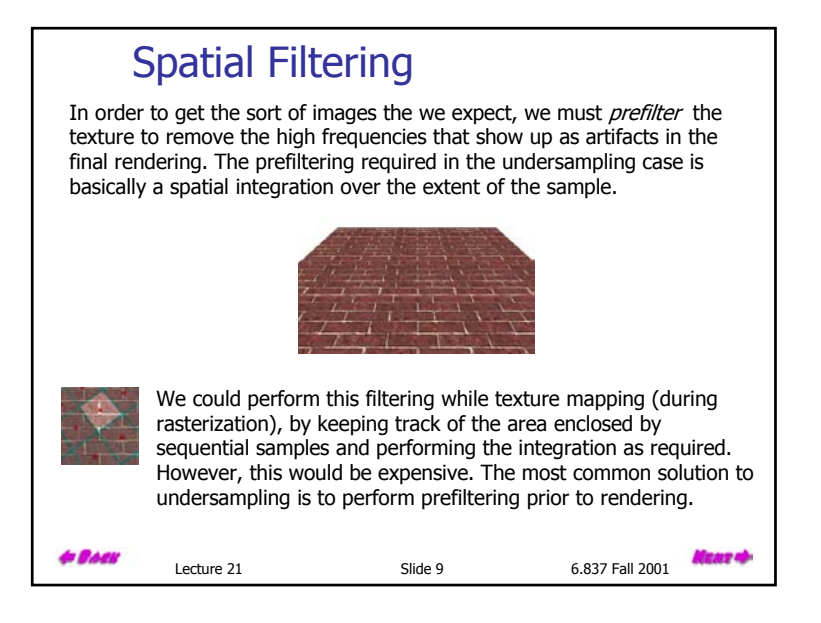

#### MIP Mapping

MIP Mapping is one popular technique for precomputing and performing this prefiltering. MIP is an acronym for the latin phrase *multium in parvo*, which means "many in a small place". The technique was first described by Lance Williams. The basic idea is to construct a *pyramid of* images that are prefiltered and resampled at sampling frequencies that are a binary fractions (1/2, 1/4, 1/8, etc) of the original image's sampling.

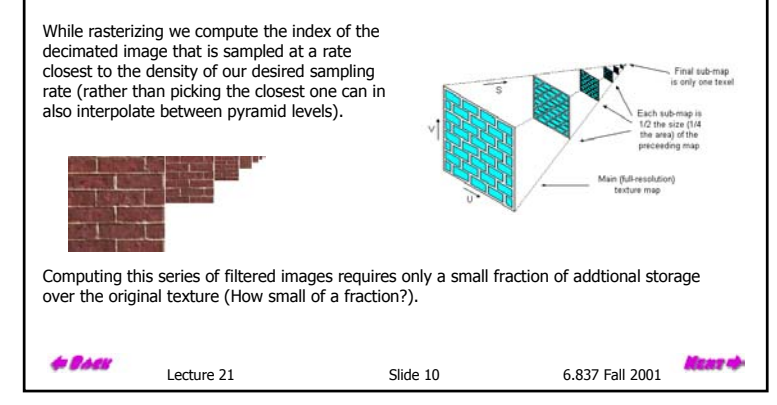

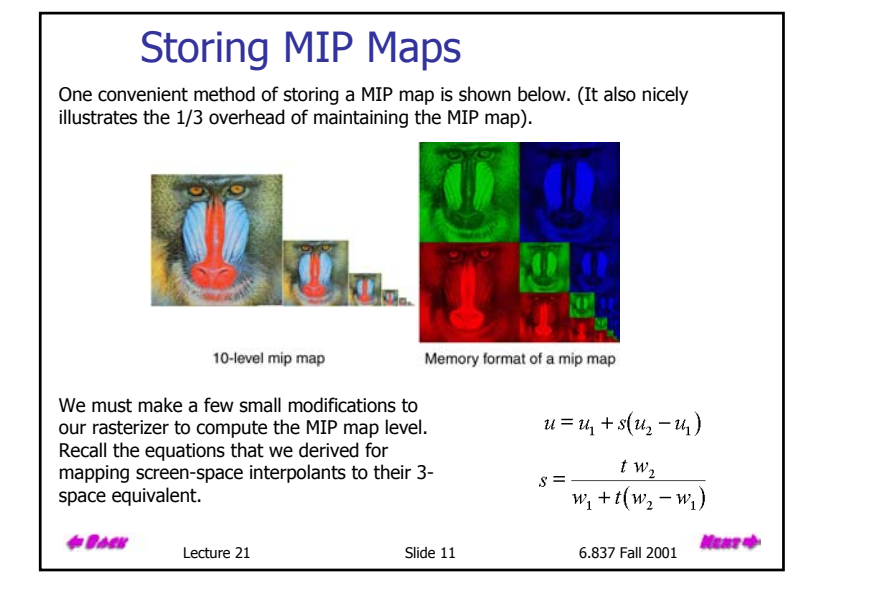

#### Finding the MIP level

What we'd like to find is the step size that a uniform step in screen-space causes in three-space, or, in other words how a screen-space change relates to a 3-space change. This sounds like the derivatives,  $\ell$  du/dt, dv/dt). They can be computed simply using the chain rule:

$$
\frac{du}{dt} = \frac{du}{ds}\frac{ds}{dt} = (u_2 - u_1)\frac{w_1 w_2}{(w_1 + t(w_2 - w_1))^2}
$$

$$
\frac{dv}{dt} = (v_2 - v_1)\frac{w_1 w_2}{(w_1 + t(w_2 - w_1))^2}
$$

Notice that the term being squared under the numerator is just the  $w$  plane equation that we are already computing. The remaining terms are constant for a given rasterization. Thus all we need to do to compute the derivative is a square the  $w$  accumulator and multiply it by a couple of constants.

Now, we know how a step in screen-space relates to a step in 3-space. So how do we translate this to an index into our MIP table?

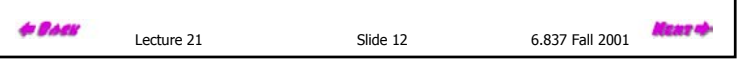

#### MIP Indices

Actually, you have a choice of ways to translate this **gradient value** into a MIP level.

This also brings up one of the shortcomings of MIP mapping. MIP mapping assumes that both the  $u$  and v components of the texture index are undergoing a uniform scaling, while in fact the terms  $du/dt$  and  $dv/dt$  are relatively independent. Thus, we must make some sort of compromise. Two of the most common approaches are given below:

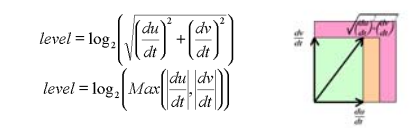

The differences between these level selection methods is illustrated by the accompanying figure.

**& BACK** 

Lecture 21 Slide 13 6.837 Fall 2001

#### Summed-Area Tables

There are other approaches to computing this prefiltering integration on the fly. One, which was introduced by Frank Crow is called a summed-area table. Basically, a summedarea table is a tabularized two-dimensional cumulative distribution function. Imagine having a 2-D table of numbers the cumulative distribution function could be found as shown below.

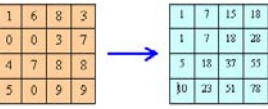

To find the sum of region contained in a box bounded by  $(x_0, y_0)$  and  $(x_1, y_1)$ :

```
T(x_1, y_1) - T(x_0, y_1) - T(x_1, y_0) + T(x_0, y_0)
```
This approach can be used to compute the integration of pixels that lie under a pixel by dividing the resulting sum by the area of the rectangle,

*(y1 - y0)(x1 - x0)*.

With a little more work you can compute the area under any four-sided polygon (How?).

```
to Back
```
Lecture 21 Slide 14 6.837 Fall 2001

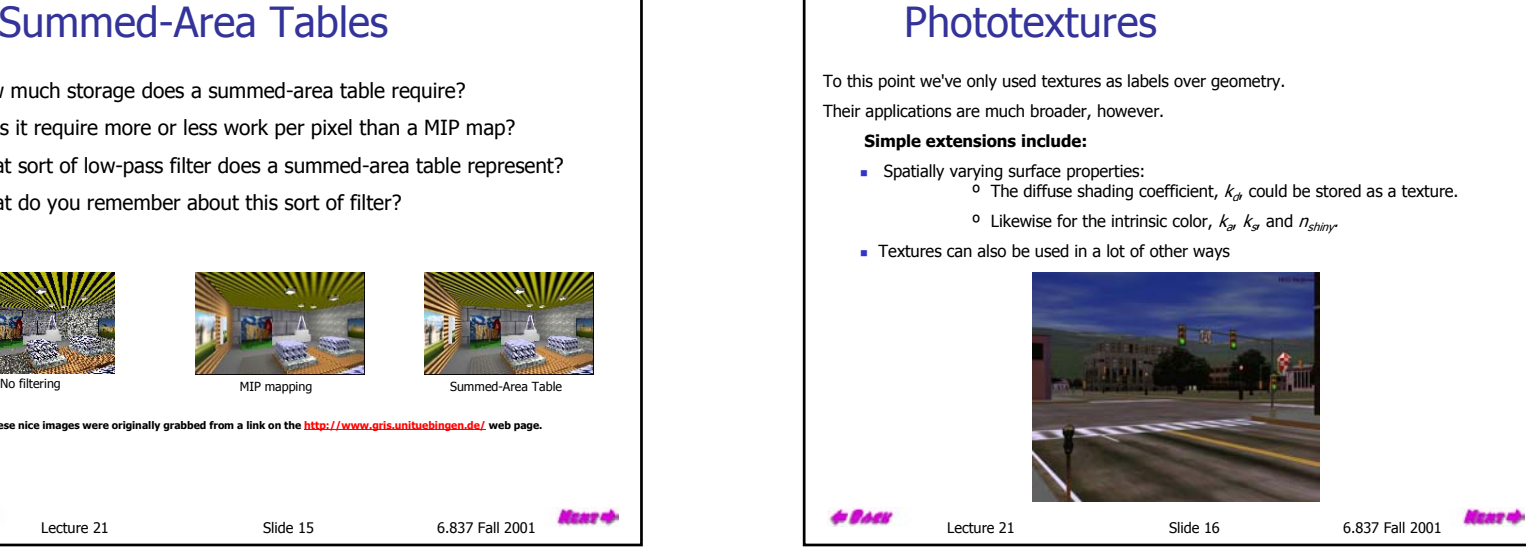

#### Summed-Area Tables

How much storage does a summed-area table require? Does it require more or less work per pixel than a MIP map? What sort of low-pass filter does a summed-area table represent? What do you remember about this sort of filter?

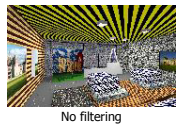

**to Back** 

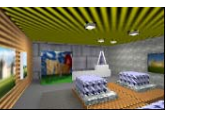

**These nice images were originally grabbed from a link on the http://www.gris.unituebingen.de/ web page.**

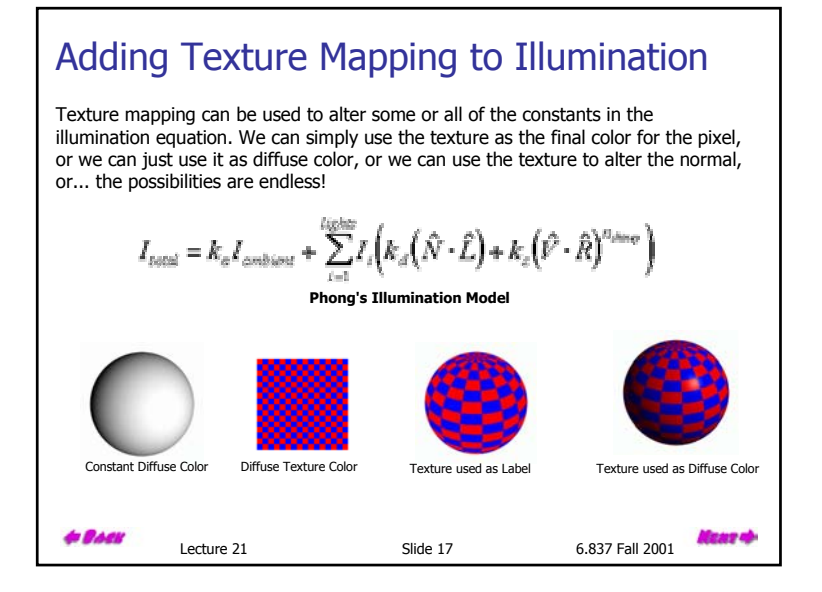

#### Bump Mapping

Textures can be used to alter the surface normal of an object. This does not change the actual shape of the surface -- we are only shading it as if it were a different shape! This technique is called bump mapping. The texture map is treated as a single-valued height function. The value of the function is not actually used, just its partial derivatives. The partial derivatives tell how to alter the true surface normal at each point on the surface to make the object appear as if it were deformed by the height function.

Since the actual shape of the object does not change, the silhouette edge of the object will not change. Bump Mapping also assumes that the Illumination model is applied at every pixel (as in Phong Shading or ray tracing).

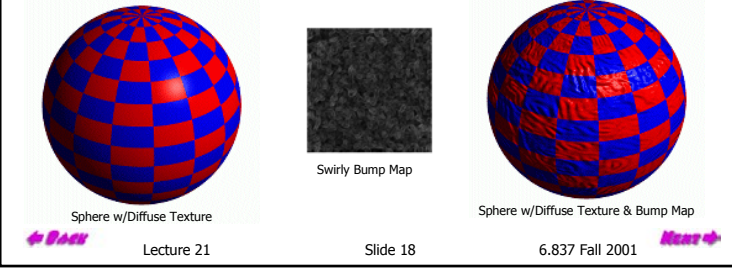

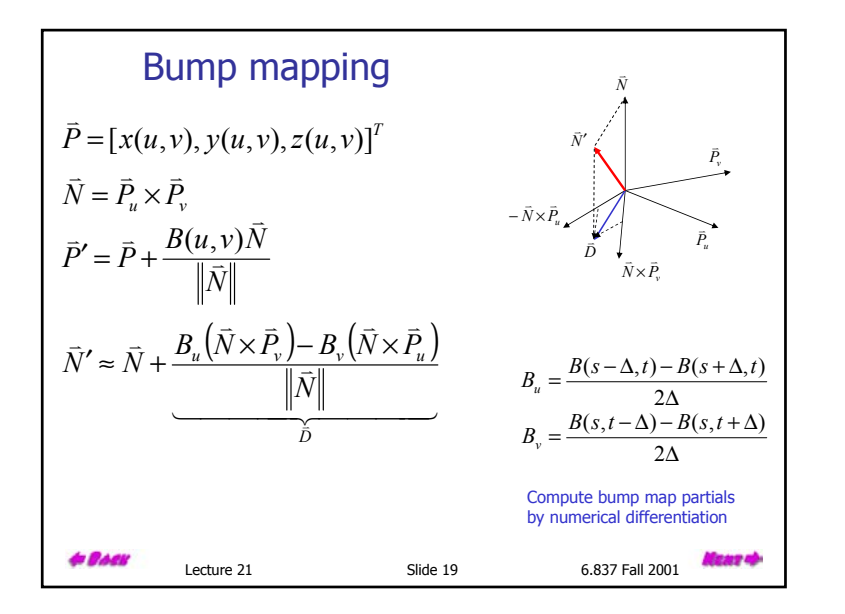

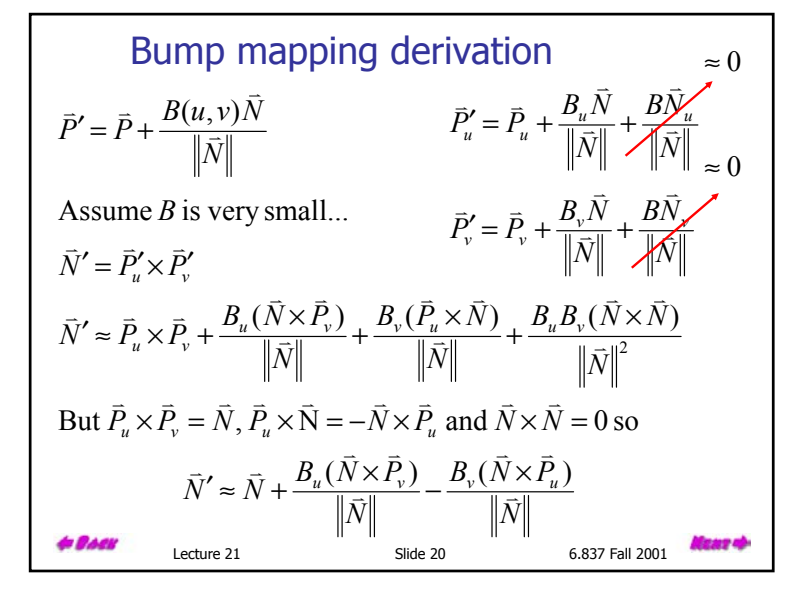

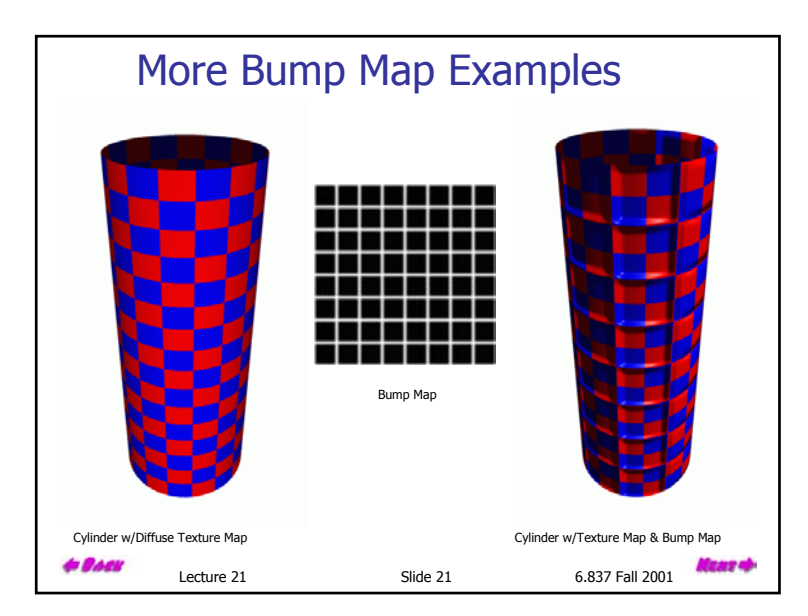

# Lecture 21 Slide 22 6.837 Fall 2001One More Bump Map Example **Notice that the shadow boundaries remain unchanged.**

# Displacement Mapping We use the texture map to actually move the surface point. This is called displacement mapping. How is this fundamentally different than bump mapping? The geometry must be displaced before visibility is determined. Is this easily done in the graphics pipeline? In a ray-tracer? **GBACI** as d Lecture 21 Slide 23 6.837 Fall 2001

## Displacement Mapping Example It is possible to use displacement maps when ray tracing. Image from Geometry Caching for Ray-Tracing Displacement Maps by Matt Pharr and Pat Hanrahan. **& BACK** Lecture 21 5lide 24 6.837 Fall 2001

#### Another Displacement Mapping Example

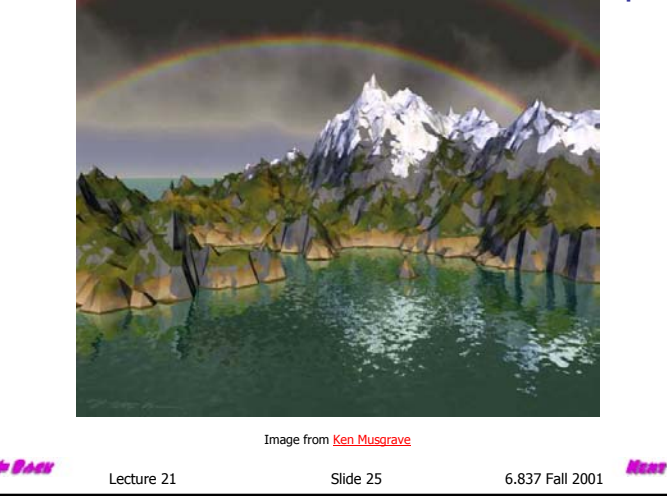

#### Three Dimensional or Solid Textures

The textures that we have discussed to this point are two-dimensional functions mapped onto two-dimensional surfaces. Another approach is to consider a texture as a function defined over a three-dimensional surface. Textures of this type are called solid textures.

Solid textures are very effective at representing some types of materials such as marble and wood. Generally, solid textures are defined procedural functionsrather than tabularized or sampled functions as used in 2-D (Any guesses why?)

The approach that we will explore is based on An Image Synthesizer, by Ken Perlin, SIGGRAPH '85.

The vase to the right is from this paper.

Lecture 21 Slide 26 6.837 Fall 2001

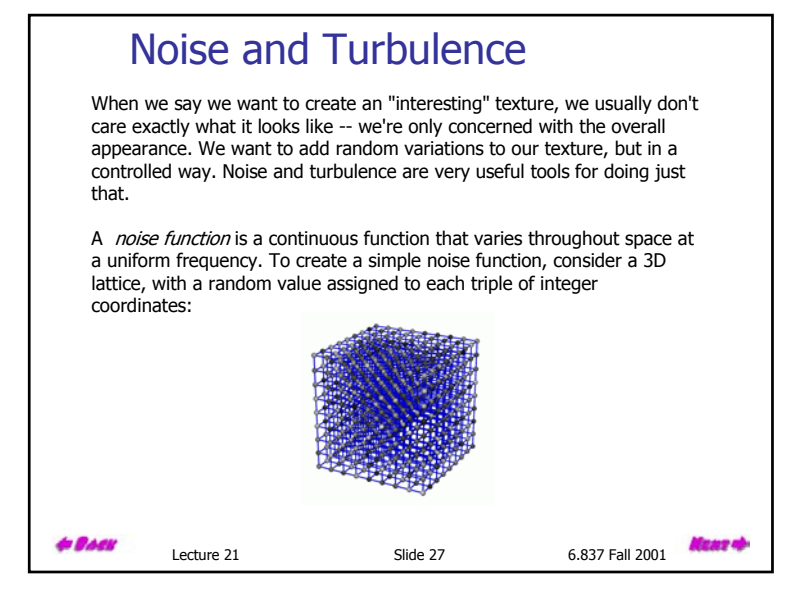

### Interpolating Noise

To calculate the noise value of any point in space, we first determine which cube of the lattice the point is in. Next, we interpolate the desired value using the 8 corners of the cube:

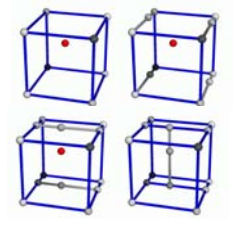

Trilinear interpolation is illustrated above. Higher-order interpolation can also be used.

Lecture 21 Slide 28 6.837 Fall 2001

# Lecture 21 Slide 29 6.837 Fall 2001Evaluating Noise Since noise is a 3D function, we can evaluate it at any point we want. We don't have to worry about about mapping the noise to the object, we just use  $(x, y, z)$  at each point as our 3D texture coordinates! It is as if we are carving our object out of a big block of noise. Original Object Trilinear Noise Triquadratic Noise

#### **Turbulence**

Noise is a good start, but it looks pretty ugly all by itself. We can use noise to make a more interesting function called turbulence. A simple turbulence function can be computed by summing many different frequencies of noise functions:

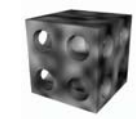

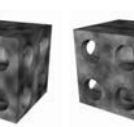

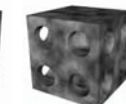

One Frequency Two Frequencies Three Frequencies Four Frequencies

Now we're getting somewhere. But even turbulence is rarely used all by itself. We can use turbulence to build even more fancy 3D textures...

Lecture 21 Slide 30 6.837 Fall 2001

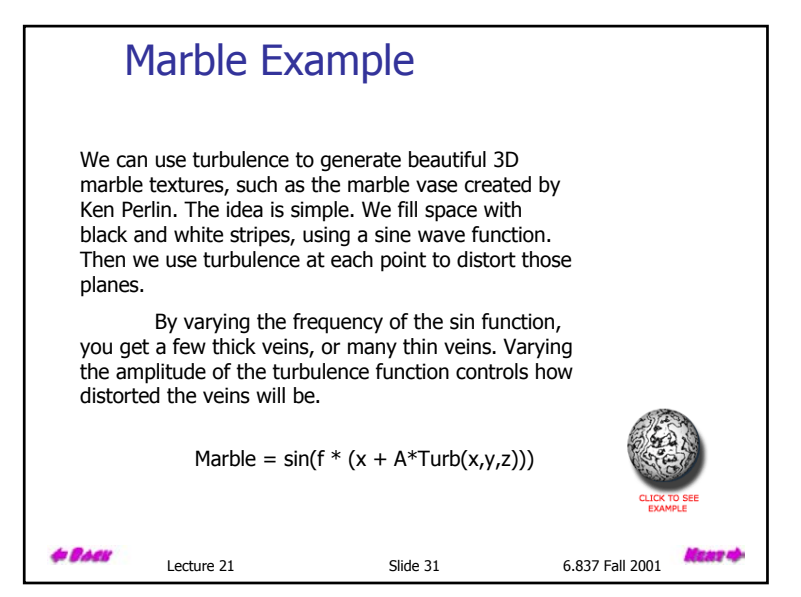

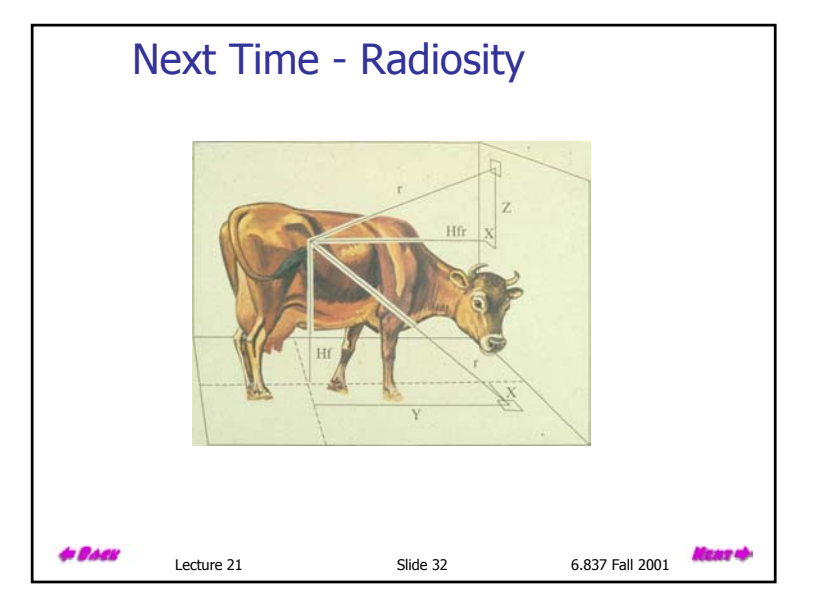